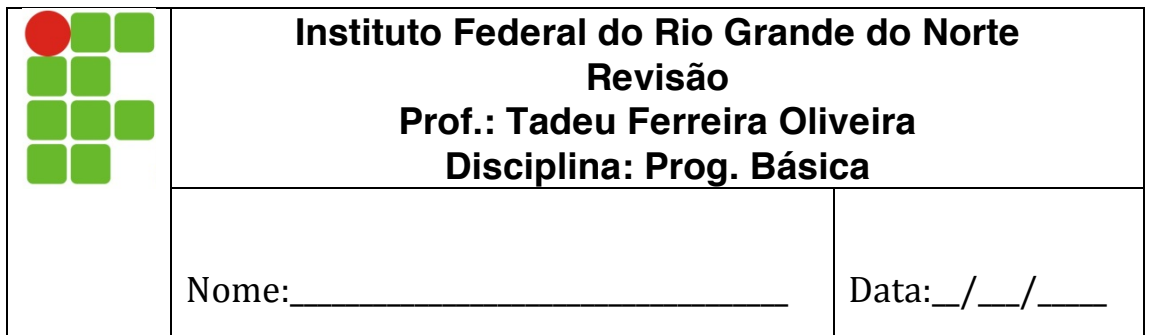

- A prova é individual, e sem consulta.
- Deve ser feita no DEVC++ ou Codeblocks
- Salve cada resposta seguindo o padrão [sua\_matricula]O[NumerodaQuestao].c o Ex.: 201116230678Q01.alg
- Crie uma pasta cujo nome será sua matrícula
- Copie todas as resposta para a pasta e copie na pasta do professor
- 1. Escreva um programa que leia os lados de um retângulo e exiba sua área e perímetro.
- 2. Escreva um programa que leia um número inteiro entre  $0$  a  $9$  e imprima esse número por extenso.
- 3. Leia a idade de um competidor e indique qual categoria ele pertence, de acordo com a tabela abaixo.

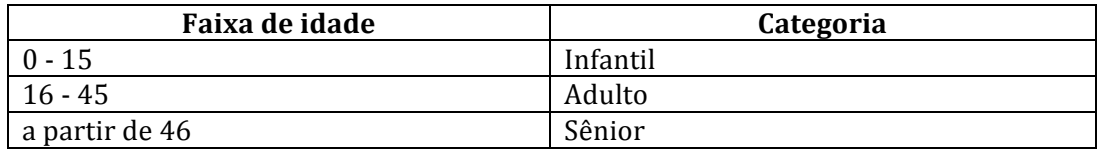

4. Faça um programa que liga e desliga um ventilador, nos sábados e domingos estará desligado e em dias de semana precisa sempre estará ligado exceto no mês de frio que são junho e julho. O seu programa deve ler o dia da semana (como um número de 1 domingo a 7 sábado) e o mês do ano (como um número de 1 a 12). Exemplo1:

```
Qual o dia da semana? 1
Qual o mês do ano? 3
Desligar
Exemplo2:
Qual o dia da semana? 4
Qual o mês do ano? 3
Ligar
Exemplo3:
Qual o dia da semana? 4
Qual o mês do ano? 6
Desligar
```
5. Um vendedor recebe comissões de acordo com o dia da semana, segundo a tabela abaixo, faça um programa que leia o dia da semana e o total vendido, informando no final quanto o vendedor deve receber de comissão.

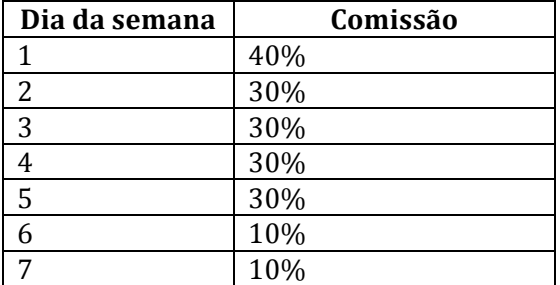

Exemplo1:

**Qual o dia da semana? 1 Qual o total de vendas? 50.00 A comissão será de 20.00** Exemplo2: **Qual o dia da semana? 4 Qual o total de vendas? 50.00**

**A comissão será de R\$ 15.00**